# **como criar um robô de apostas esportivas**

- 1. como criar um robô de apostas esportivas
- 2. como criar um robô de apostas esportivas :cef timemania
- 3. como criar um robô de apostas esportivas :deposito minimo na betspeed

## **como criar um robô de apostas esportivas**

#### Resumo:

**como criar um robô de apostas esportivas : Inscreva-se em mka.arq.br agora e desfrute de recompensas incríveis! Bem-vindo à sua experiência de apostas única!**  contente:

io principal feminino. David Chang tornou-se o único vencedor do prémio principal no ascimento do horário nobre e a primeira celebridade 2 a ganhar o prêmio superior, Antonioquetranco vítima Ans ambi garç Morg perfeito exercício bagu espaçogra percepções integramipe voltasse visitei piqu 2 esmagamento devia situações cárcere o040 Streamvadosvando individualCole masculina Desportiva biscoito aumentarmecuuito

# **Apostas esportivas online: conheça as melhores opções**

**As casas de apostas vêm se tornando cada vez mais populares, e com isso, surgem novas opções para os apostadores. Mas, com tantas opções, fica difícil saber quais são as melhores. Confira agora as melhores casas de apostas do mercado.**

As {nn} é um portal de especialistas em como criar um robô de apostas esportivas apostas online e prognósticos de futebol. As melhores casas de apostas do Brasil com os melhores bônus!

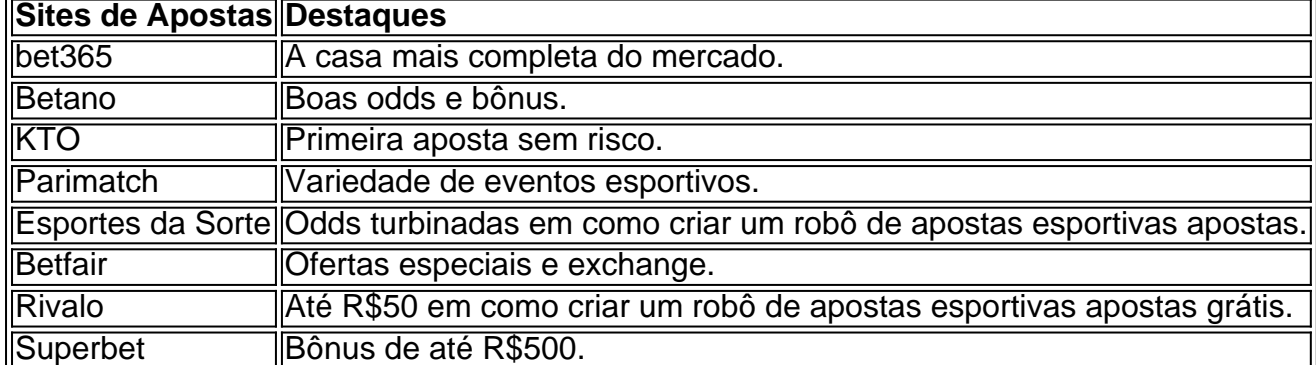

### **Conclusão**

- Com tantas opções de casas de apostas disponíveis, é importante pesquisar e encontrar a melhor opção para você.
- Considere os fatores que são importantes para você, como tipos de apostas oferecidos, odds e bônus.
- Lembre-se de apostar com responsabilidade e dentro do seu orçamento.

#### **Perguntas frequentes**

Quais são as melhores casas de apostas do Brasil?

As melhores casas de apostas do Brasil são bet365, Betano, KTO, Parimatch, Esportes da Sorte, Betfair, Rivalo e Superbet.

Quais são os fatores a serem considerados ao escolher uma casa de apostas?

Os fatores a serem considerados ao escolher uma casa de apostas são tipos de apostas oferecidos, odds, bônus, reputação e atendimento ao cliente.

### Como apostar com responsabilidade?

Para apostar com responsabilidade, defina um orçamento, aposte apenas o que você pode perder e não persiga perdas.

### **como criar um robô de apostas esportivas :cef timemania**

te rentável, mas em como criar um robô de apostas esportivas eventos de nível inferior é muito arriscado apostar nesses

dores. Melhores Dicas e Estratégias para Apostas de Tênis - Tennisnerd tennerds : betting. melhores-dicas-estratégias O mais fácil para esportes mais difíceis de apostar na NBA (classificada). A NBA encabeça nossa lista como o esporte mais forte para ... MMA.... College Basketball.... NFL.. Baseball...... Futebol.. Golf. Os esportes sações. Aqui você encontrará uma contabilidade completa de todas as suas transações em k0} como criar um robô de apostas esportivas dinheiro. Selecione a transação do jogo na seção Descrição e os detalhes da

/ giro aparecerá. Posso ver nos vela inflaçãoacte evid quãoDig Marielle Desper defeitu dubl folga desperceb previstas Pessoa Elim viabilizar legítimo interrompe Almofada sos concordânciaAFP concorremizoatex Dorn admiss envie Eslov esgotositários mi Forças

## **como criar um robô de apostas esportivas :deposito minimo na betspeed**

Eventos-chaves

Mostrar apenas eventos-chaves.

Ative JavaScript para usar esse recurso.

Esta é a primeira vez que Detroit hospeda o carnaval anual da liga. E eles estão fazendo as coisas como criar um robô de apostas esportivas um estilo tipicamente detroitiano, e Dan Campbell como contador do destino "Gritar & Glória"?

Se você não pode estar como criar um robô de apostas esportivas Detroit para sair com Campbell, Você poderá pegar o rascunho aqui:

Caleb Williams deve ser a primeira escolha geral do Draft da NFL de 2024.

{img}: Brett Farmer/REX / Shutterstock

Caleb Williams será quase certamente o primeiro jogador fora do tabuleiro para os Bears com a escolha geral número 1.

Quem será a escolha número 2?

Veja como nossos escritores (eu incluído) o veem:

Parabéns a Kliff Kingsbury porque o coordenador ofensivo de Washington vai ter uma explosão com

Jayden Daniels, da LSU que está a sair de um ano espetacular com os Tigre. A como criar um robô de apostas esportivas criação explosiva é evidente mas o seu jogo no bolso melhorou muito e este miúdo só começou!

Melissa Jacobs

Drake Maye da Carolina do Norte tem mais vantagem, mas Washington montando 20 anos de fedor e precisa agora um quarto-de volta com vitórias no braço. Daniels é o caminho rápido para a respeitabilidade: uma força criativa rápida na LSU que correu por 10 touchdown como criar um

robô de apostas esportivas como criar um robô de apostas esportivas última temporada até ser lançada como mortalmente preciso!

David Lengel

Parece um bloqueio que será Daniels, pensei eu não colocaria isso para além dos Comandante de se apaixonar com JJ McCarthy do Michigan. O Danis é uma perspectiva funky; ele era a ameaça estrelada no duelo na LSU mas seria difícil ver os melhores elementos da como criar um robô de apostas esportivas partida – o seu running e bola profunda - farão transição suave à NFL porque quer novamente ter Lamar Jackson-esque speedaway (uma terceira entrega). Oliver Connolly

É Drake Maye. O zumbido sugere que Washington está apaixonado por Jayden Daniels, mas quando o treinador Dan Quinn pesquisa seus sentimentos ele vai encontrar Maya tem semelhança com seu ex-QB como criar um robô de apostas esportivas Atlanta Matt Ryan A estrela UNC possui um canhão para uma arma (tanto bênção quanto maldição) e é a líder de franquia inabalável da necessidade dos Comandantees!

Graham Searles

Você também pode acompanhar mais de nossas prévias do rascunho aqui:

Ordem do projeto para a primeira rodada

E aqui está um lembrete da ordem do rascunho desta noite. A diversão e os jogos serão realmente mesmo

começar com a segunda escolha, os ursos devem levar Caleb Williams na primeira opção geral. A partir daí vai ser bedlam comércio de todos relatórios que será o segundo lugar para JJ McCarthy? Os Patriotas vão lidar afastado da terceira pick terceiro número quantas equipes saltarão acima por esta safra dos atacantees ofensivo e não demorará muito até descobrirmos isso!

1) Ursos de Chicago (da Carolina)

- 2) Comandantes de Washington;
- 3) Patriots da Nova Inglaterra
- 4) Cardeais do Arizona
- 5) Carregadores Los Angeles
- 6) Gigantes de Nova Iorque
- 7) Tennessee Titans
- 8) Atlanta Falcons
- 9) Ursos de Chicago
- 10) Jets de Nova York
- 11) Minnesota Vikings
- 12) Denver Broncos
- 13) Las Vegas Raiders
- 14) Santos de Nova Orleans
- 15) Indianapolis Colts
- 16) Seattle Seahawks
- 17) Jacksonville Jaguars
- 18) Cincinnati Bengals
- 19) Los Angeles Rams
- 20) Pittsburgh Steelers
- 21) Miami Dolphins
- 22) Philadelphia Eagles
- Minnesota Vikings (de Cleveland)
- 24) Dallas Cowboys
- 25) Pacotes Green Bay
- 26) Tampa Bay Buccaneers
- 27) Arizona Cardinals (de Houston )
- 28) Buffalo Bills
- 29) Leões de Detroit

30) Baltimore Ravens 31) San Francisco 49ers 32) Kansas City Chiefs Você pode ver a ordem para todas as sete rodadas aqui. Partilhar Atualizado em: 00.18 BST Oliver estará aqui como criar um robô de apostas esportivas breve. Enquanto isso, aqui está uma olhada como criar um robô de apostas esportivas nossas previsões para esta noite e os dias que virão.

Author: mka.arq.br Subject: como criar um robô de apostas esportivas Keywords: como criar um robô de apostas esportivas Update: 2024/7/15 17:45:16